### **KA9Q-Radio Update & Demo Phil Karn, KA9Q, March 2024**

- [karn@ka9q.net](mailto:karn@ka9q.net)
- <https://github.com/ka9q/ka9q-radio>
- <https://github.com/fventuri/ka9q-web> (G0ORX web sdr)

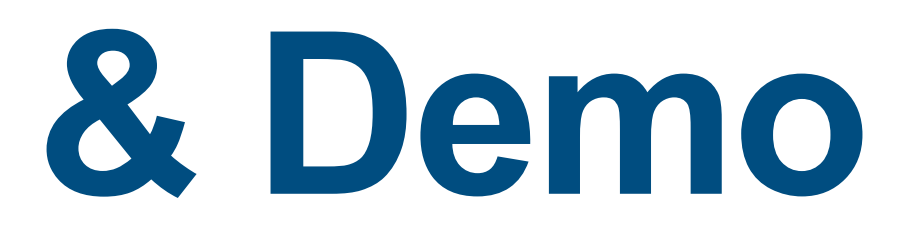

## **What is ka9q-radio?**

- A *multichannel, IP multicast* software defined receiver and related tools
- Fast convolution on general purpose computing hardware providing *hundreds* of independent channels
	- NO FPGAs! Not even a GPU. Just x86-64 or ARM vector instructions
	- A Pi4 can handle 20 Ms/s, e.g., a single VHF/UHF band
	- A Pi5 can handle 64.8 Ms/s, i.e., all of LF/MF/HF
	- A midrange x86-64 can handle 129.6 Ms/s: LF/MF/HF/6m

### **Fast convolution in a nutshell ("Convolution" == filtering)**

- Related to, but distinct from, polyphase filter bank
- Take fast Fourier transform (FFT) of A/D data blocks
	- *Expensive, but shared by all receiver channels*
- Select frequency bins containing the desired channel
	- # bins determines output sample rate & CPU load
- Multiply by the desired passband filter response
- Take inverse Fourier transform (IFFT) back to time domain
- Perform fine frequency correction (±1/2 bin)
- Glossing over math details, it's almost this simple!

### **KA9Q-radio**

### **global parameter selection for RX888 MKii**

- Choose sample rate (64.8 MHz)
	- "clean" value for Si5351 clock synthesizer
	- sufficiently high Nyquist limit for LF/MF/HF
- Choose frame duration/rate (20 ms/50 Hz)
	- preferred frame rate of free Opus audio codec
	- acceptable latency & FFT loading

- Choose FFT overlap (1/5, 80% new, 20% old)
	- sets max filter impulse response  $= 20\%$   $*$  20 ms  $= 4$  ms
	- sets FFT bin size  $=$  50 Hz  $*$  4/5  $=$  40 Hz
- All parameters set FFT block size
	- RX888 Mkii: 20 ms \* 64.8 MHz \* 5/4 = 1,620,000 =  $2^53^45^4$
	- Airspy R2: 20 ms  $*$  20 MHz  $*$  5/4 = 500,000 =  $2^55^6$

### **radiod**

- The core of ka9q-radio is the radio daemon, *radiod*
	- the core of radiod is MIT's *FFTW3* package ("fastest Fourier transform in the west")
- Managed by Linux system control daemon, *systemd*
- Reads configuration from /etc/radio/
	- specify front end, static channels, defaults for dynamic channels
	- moving toward dynamic configuration much simpler!
- Reads/controls local front end via USB
- Streams output via RTP/UDP/IP Multicast
- Listens for commands & responds on separate multicast channel
- Dynamic channels created/deleted on command

### **Demodulators in ka9q-radio 1. linear**

- AM, SSB, IQ, CW, etc
- Optional PLL for carrier tracking (e.g., synchronous AM, carrier squelch)
- Configurable AGC parameters: target output level, threshold, hang time, gain recovery rate, manual gain
- Noise density estimator used to set AGC threshold, calculate SNR
	- harder than you might think. noise is, well, noisy.

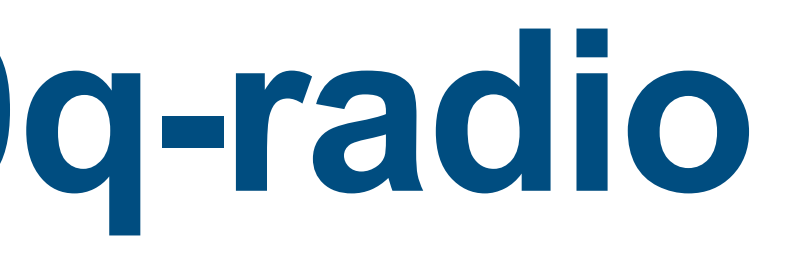

### **Demodulators in ka9q-radio 2. FM**

- FM is flat down to DC
- PM follows FM demod with 1-pole de-emphasis filter
- Dual hysteresis squelch: channel SNR + amplitude variance
	- Settable squelch thresholds, time delay (tail blanking)
- Experimental threshold extension (popcorn blanking)
- Measures SNR, frequency offset, deviation,

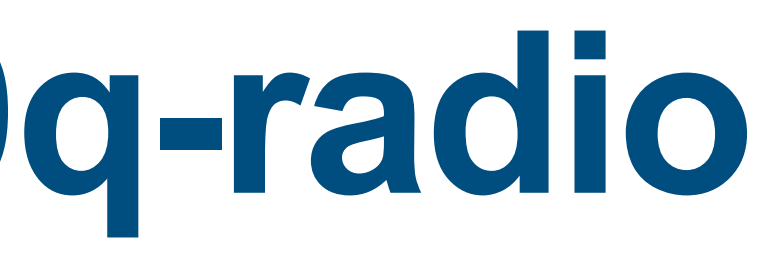

### **Demodulators in ka9q-radio 3. WFM**

- FM broadcast stereo (working)
- RDS/SCA (incomplete)

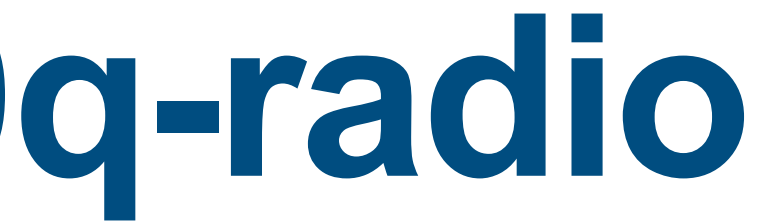

### **Demodulators in ka9q-radio 4. Spectrum**

- New "pseudo demodulator" producing power spectrum for waterfall, signal sensing and identification, etc
- User specifies bin size, spacing, integration time
- Sends power data on status channel is this the right thing?
- G0ORX's new 'ka9q-web' server
- 400 MHz radiosonde search and identification (VK5QI)

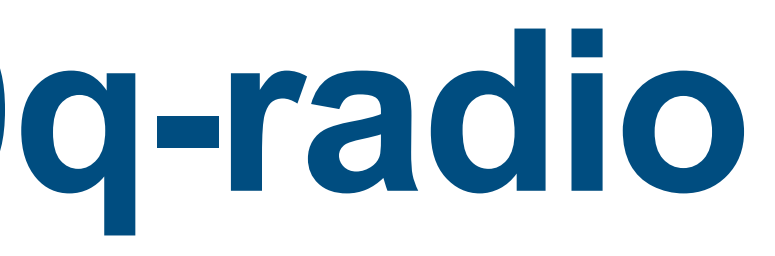

### **Sample** *radiod* **configuration**

```
Sample configuration file for radiod
[global]
hardware = rx888status = hf.loadttl = 1# defaults for dynamically created channels
data = hf-pcm.localsamprate = 12kmode = usbrx888]device = "rx888" # requireddescription = "g5rv on rx888 @ ka9q"gain = 20 # dB maxcalibrate = -0.1734e-6samprate = 64m8WSPR
data = wspr-pcm. localmode = usblow = 1300high = 1700samprate = 12k \# required by wsprd
# Bottom of 200 Hz WSPR segments on each band. Center is 1500 Hz higher
age = no # disable AGC
gain = 60 # dB
```
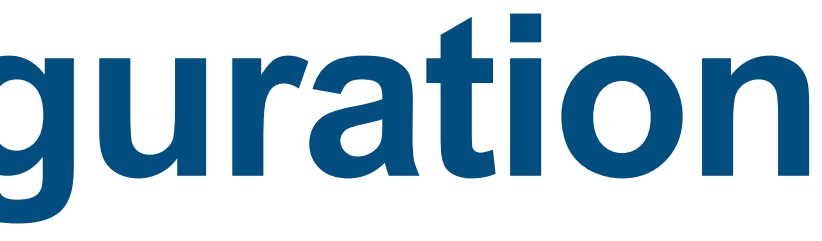

freq = "1m836600 3m568600 3m592600 5m287200 5m364700 7m038600 10m138700 13m553900 14m095600 18m104600 21m094600 24m924600 28m124600"

**Caption** 

## **Supported front ends**

- AMSAT UK Funcube dongle
- RTL-SDR
- Airspy R2: 20 Ms/s (~9 MHz) with 24-1700 MHz tuner
- Airspy HF+:
- RX-888 Mk ii
	- LTC 2208 16-bit A/D direct HF sampling at 130 Ms/s max
- SDRPlay (K4VZ fork)
- 

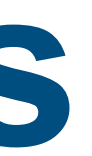

• sig\_gen: synthetic front end with signal & noise generator, including WWV simulator

### **Frontend/radiod merge main architectural change in past year**

- Handlers now directly linked into radiod
- Much faster & simpler
- 
- Lesson: moving fast A/D data is harder than processing it!

• Multicast wasn't that useful here anyway, as opposed to control/status/output

### **Some current uses of ka9q-radio**

- Local NBFM monitoring and recording
- WSPR, FT8/FT4, Packet/APRS
	- now replacing stacks of KiwiSDRs in wsprdaemon network
- HamSCI: WSPR and WWV/H Doppler measurements
- Band server feeding Web SDR server (experimental)
- Radiosonde (and amateur balloon) scanning & decoding

### · Behind OE9GHV's shack...

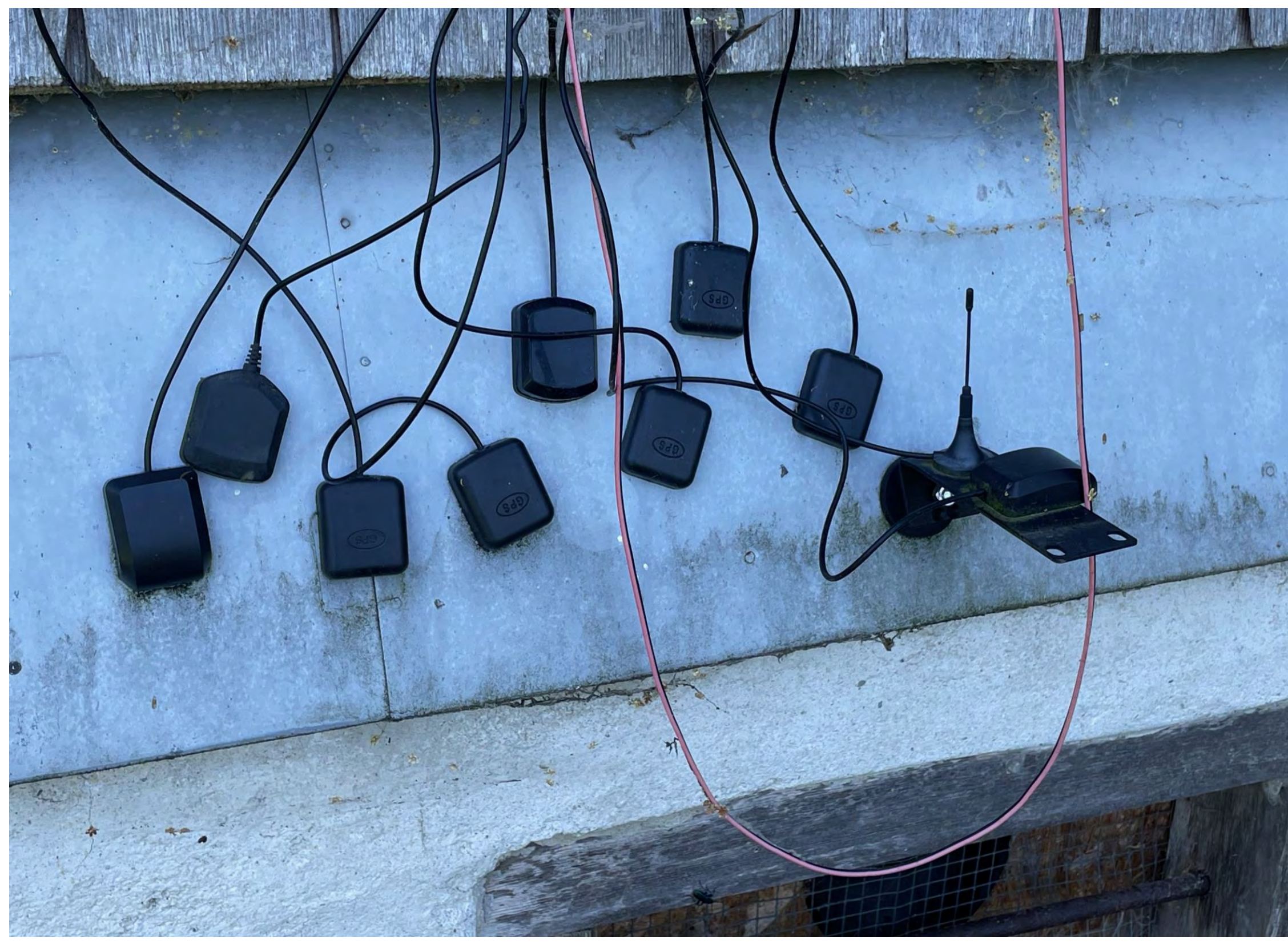

### Caption

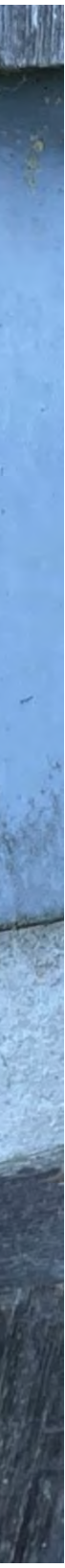

# **Linking ka9q-radio to applications**

- monitor interactive listening to multiple channels
- pcmcat pipe a stream
- pcmrecord record streams as .wav files
- pcmspawn invoke a command on each new stream
- control interactive control of a single channel
- tune create/control channels from command line

# **My ongoing work**

- Simplify configuration using zeroconf service discovery
	- 'control' now browses for receivers and/or channels
- monitor, pcmcat, pcmrecord, etc will get metadata from status channel
	- RTP SSRC and payload type are too heavily overloaded!
- Simplify generation of FFTW3 "wisdom" on first run
- Proof-of-concept for multi-input repeater
- Voting receiver for networked FM repeaters, e.g., PAPA System

### **Help wanted…**

- Graphical user interfaces for individual channels
	- John, G0ORX's "ka9q-web"
- Lots more applications!
	- digital data decoders & loggers: HFDL, DRM, eLoran, etc, etc.
	- my FT-8, FT-4 and WSPR skimmers
	- K1RA's QRA-skimmer

### GOORX Web SDR + ka9q-radio

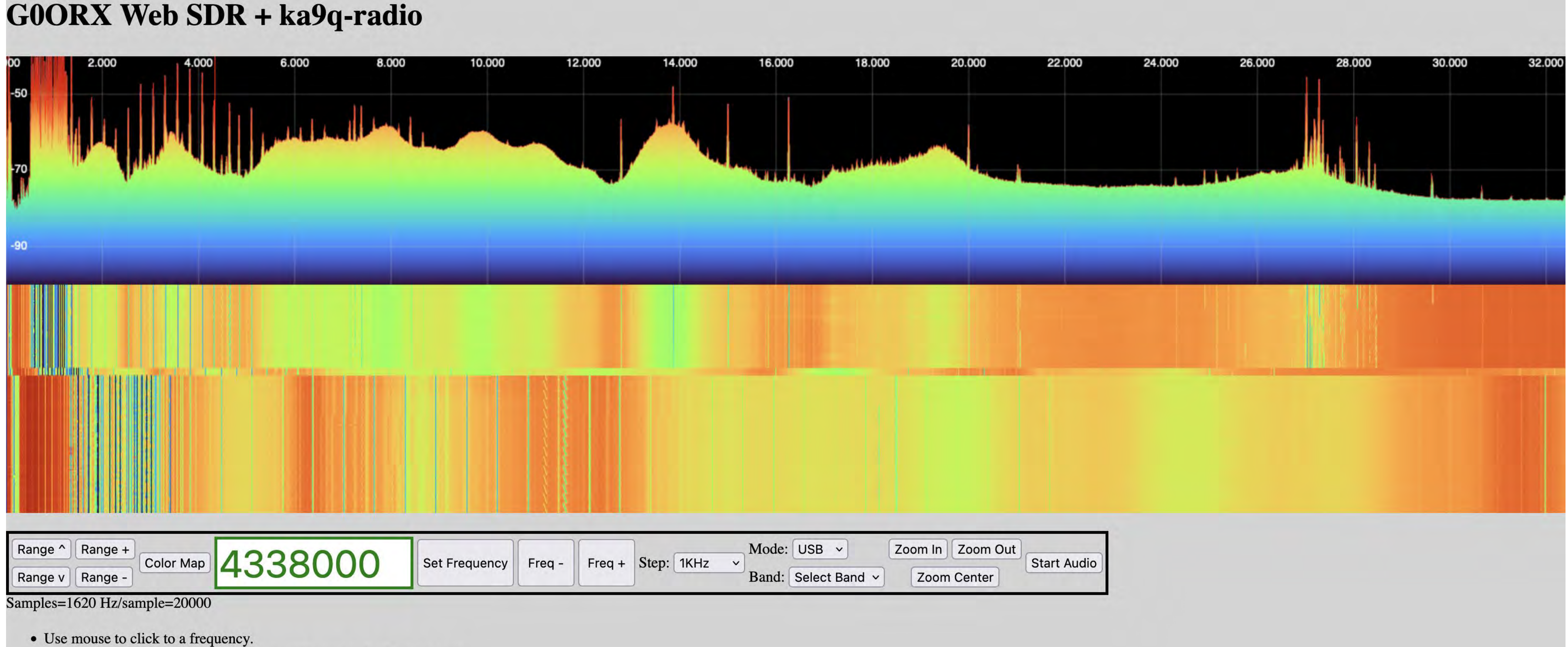

- 
- Use mouse wheel to increment/decrement frequency by Step amount.
- Enter frequency in Hz and hit Return or press Set Frequency.

Web Server by John Melton, GOORX (https://github.com/g0orx/ka9q-radio) ka9q-radio by Phil Karn, KA9Q (https://github.com/ka9q/ka9q-radio) Onion Web Framework by David Moreno (https://github.com/davidmoreno/onion) Spectrum/Waterfall Display by Jeppe Ledet-Pedersen (https://github.com/jledet/waterfall)

### One fine day on 27 MHz...

Phil Karn, KA9Q KiwiSDR: Software-defined receiver at KA9Q San Diego, CA, USA | Grid DM12ju, ASL 77, [map], SNR 19:13 dB © bluebison.net Antenna: G5RV

CB<sub>3</sub>A CB<sub>5</sub>  $CB3$  $CB 4$  $CB 6$  $CB 7A$ CB<sub>0</sub> **LSB** 26.95 MHz 27.00 MHz

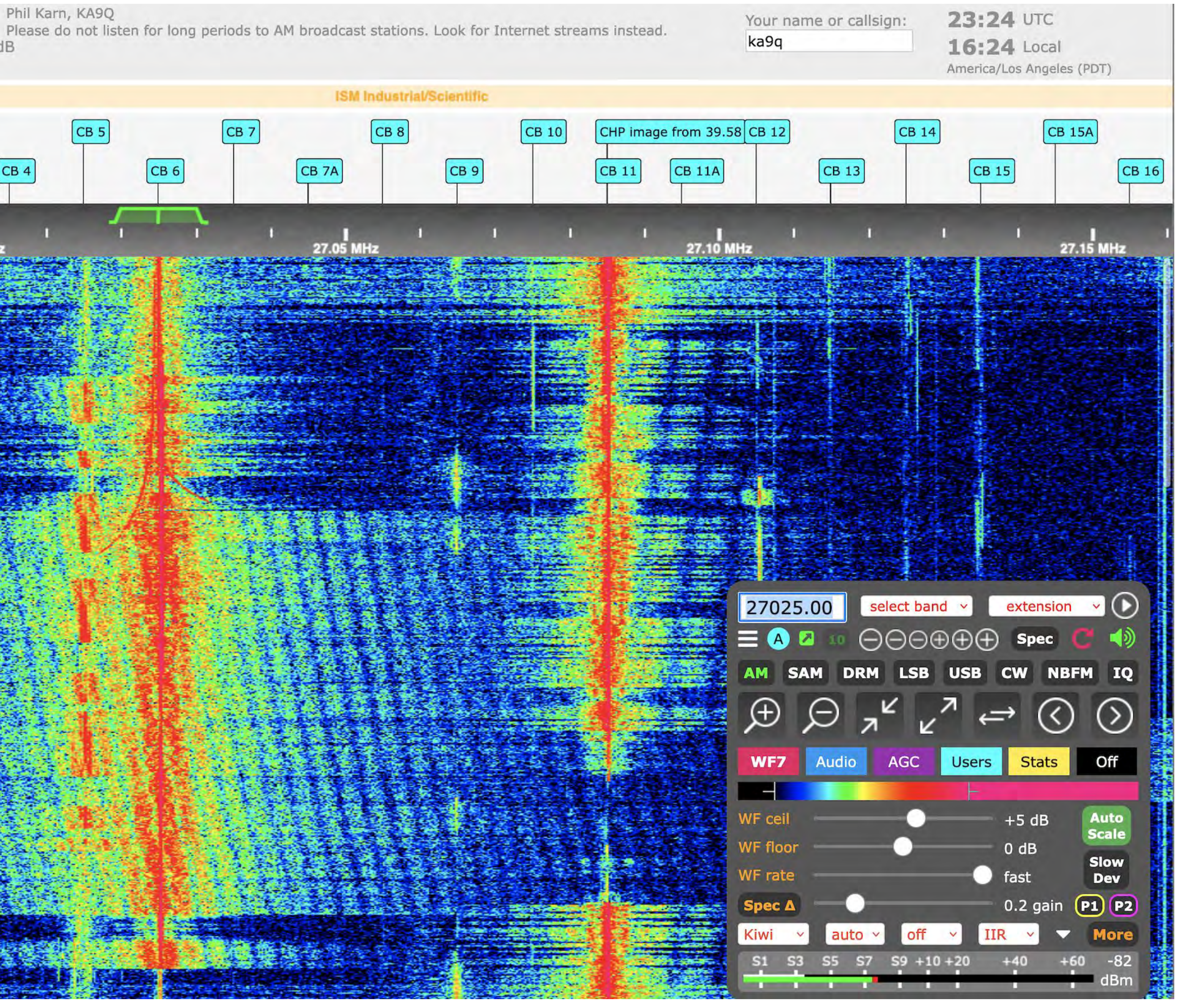

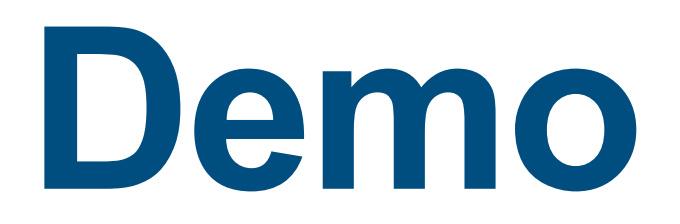

### **KA9Q-Radio Update & Demo Phil Karn, KA9Q, March 2024**

- [karn@ka9q.net](mailto:karn@ka9q.net)
- <https://github.com/ka9q/ka9q-radio>
- <https://github.com/fventuri/ka9q-web> (G0ORX web sdr)

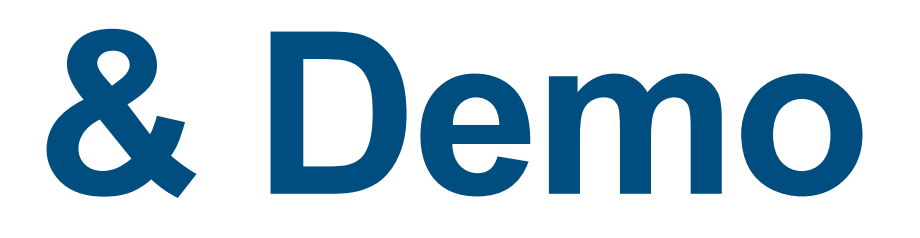